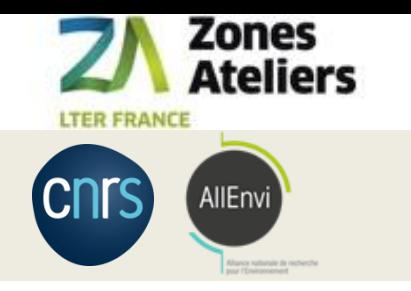

# QR code Vers la traçabilité des données associées aux échantillons

# **Organisation de la gestion d'échantillons**

### Janvier 2016 – mars 2019

### Financement : Réseau des Zones Ateliers - SOERE

22 janvier 2018, ZA Armorique, RENNES 24 janvier 2018, ZA Brest Iroise, BREST 31 janvier 2018, ZA Alpes, GRENOBLE Avril 2018, ZAEU Strasbourg Mai 2018, ZAPVS Chizé Juin 2018, ZAL Tours 19 septembre 2018, Atelier RZA, LA ROCHELLE 31 janvier 2019, Atelier Pygar, Toulouse **18-19 mars 2019, ZAAJ, BESANCON**

Christine Plumejeaud-Perreau, Laboratoire Littoral Environnement et Sociétés, CNRS & Université de la Rochelle

CNI E La Rochelle **Université** Littoral ENvironnement et Sociétés

#### Organisation de la gestion d'échantillons – mars 2019 **1/22** and the control of the control of the control of the

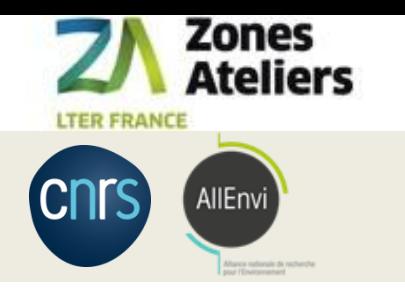

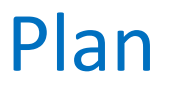

- 1. Définition d'un cahier des charges
- 2. Adaptation du logiciel COLLEC-SCIENCE
- 3. Documentation et mise en pratique
- 4. Organiser la gestion d'échantillons

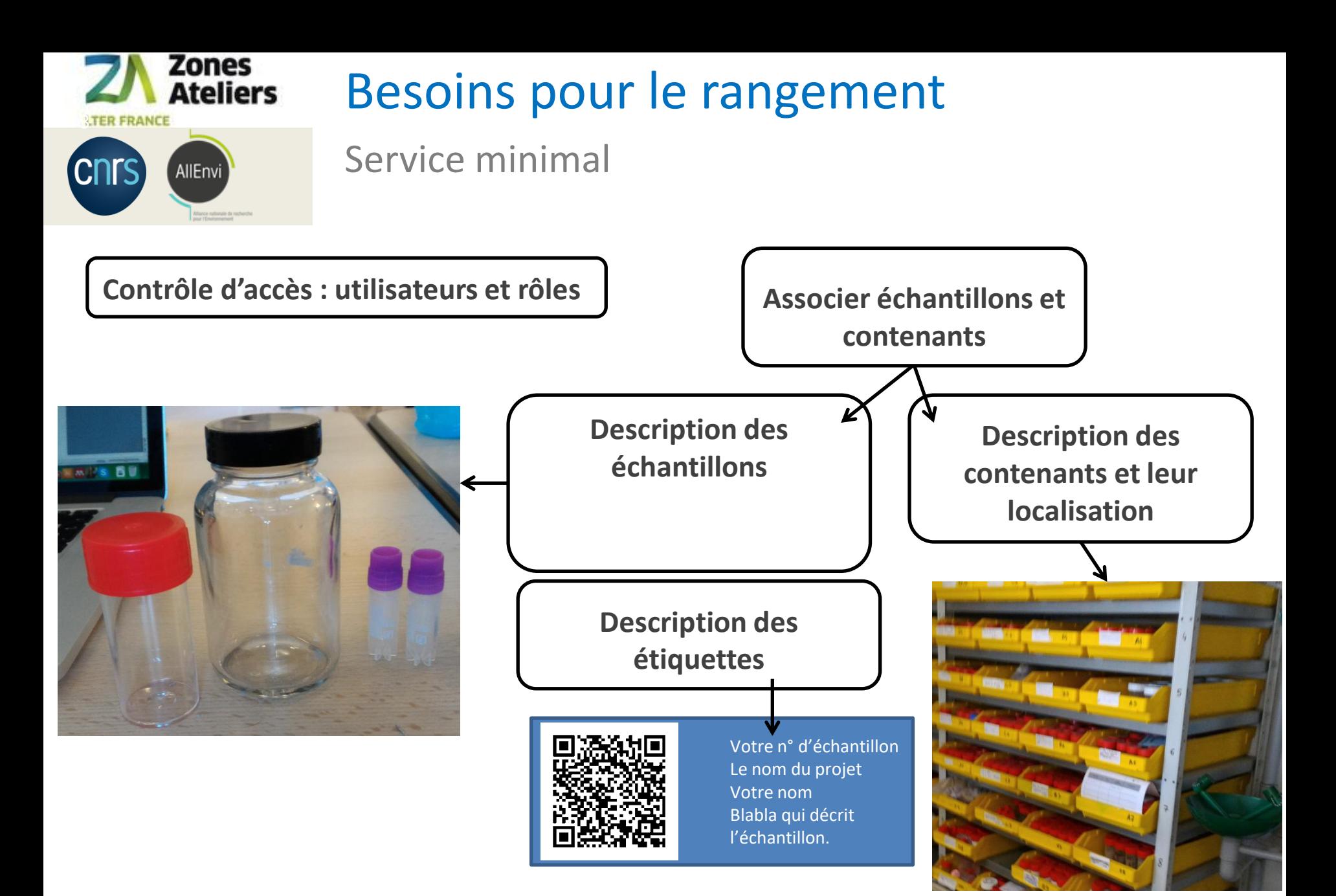

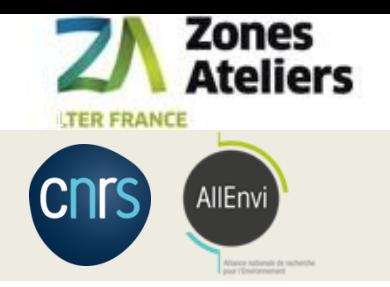

## Ateliers ODJECTIT échantillons **Objectif**

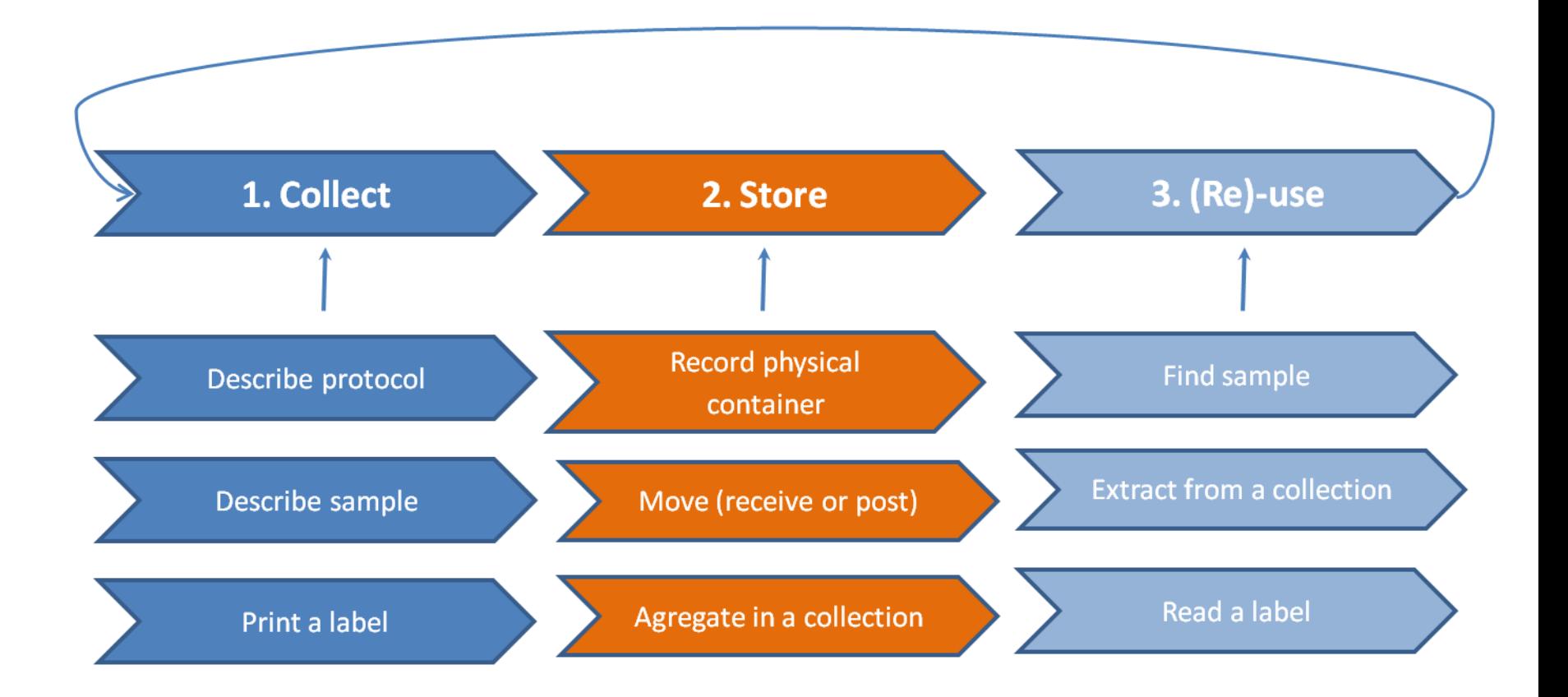

Organisation de la gestion d'échantillons – mars 2019 **Australia et année de la commune de la contra** de la 4/22

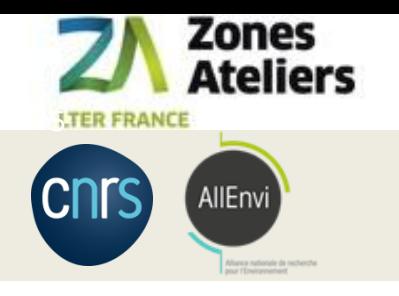

# Analyse fine des besoins

Une travail mené en concertation dans les Zones Ateliers et partagé avec l'IRSTEA / EABX

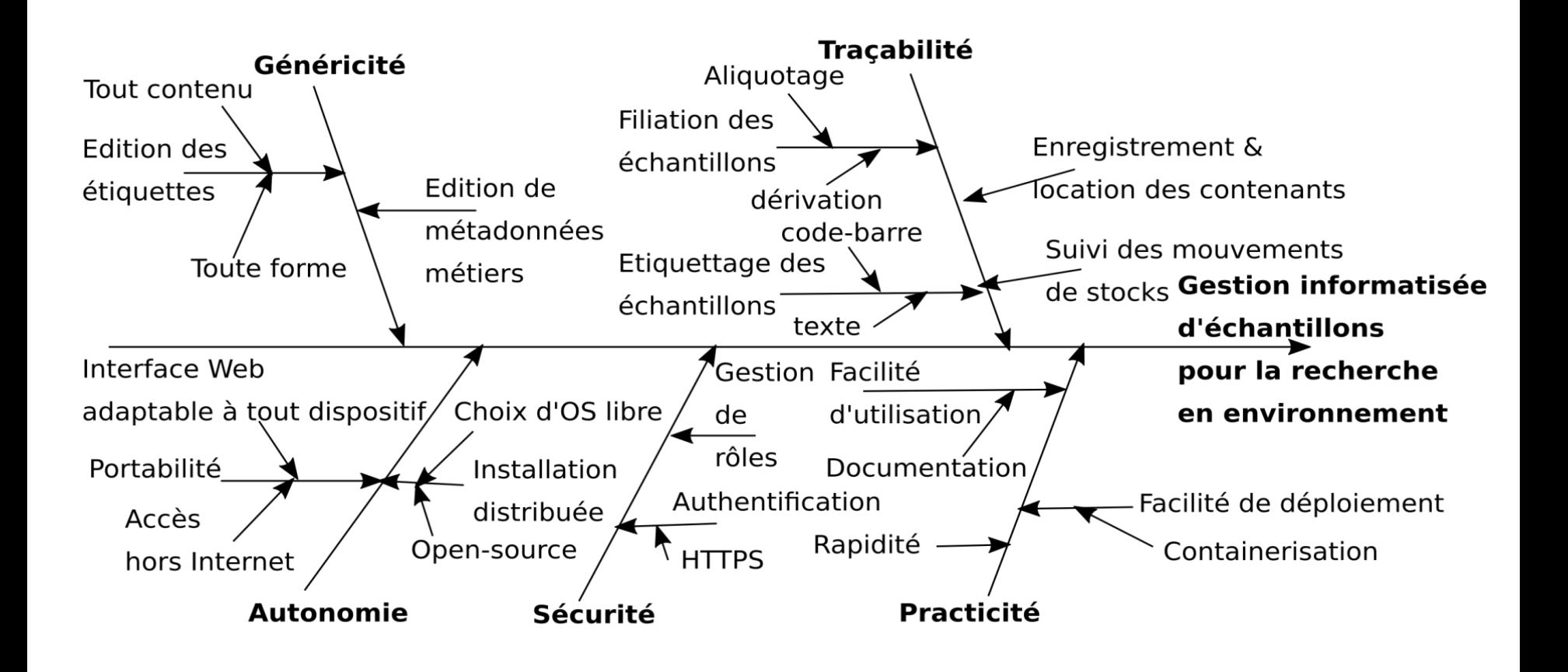

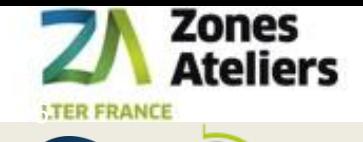

AllEnvi

**CNITS** 

## Logiciels

### Etat de l'art

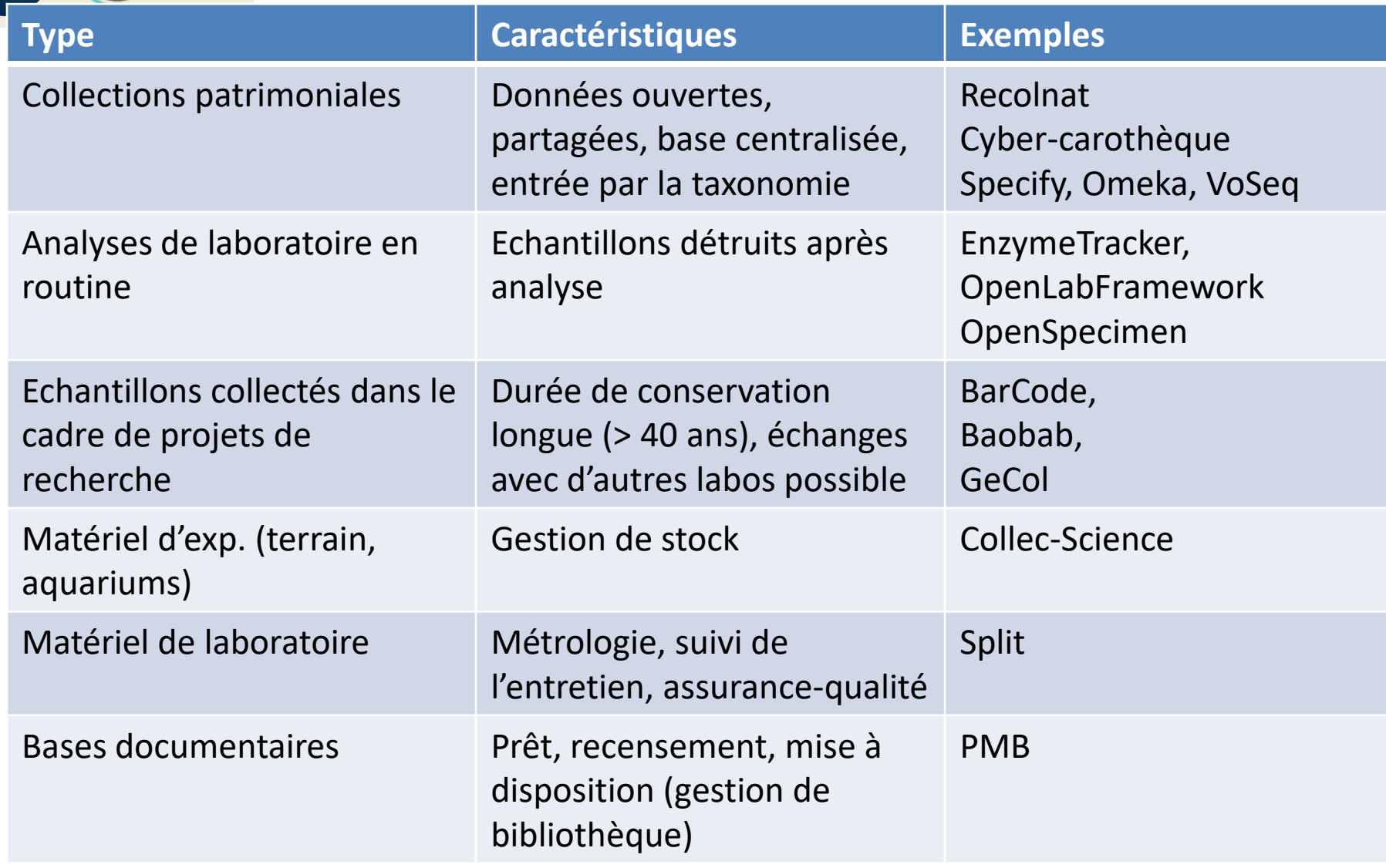

Organisation de la gestion d'échantillons – mars 2019 **6/22** 

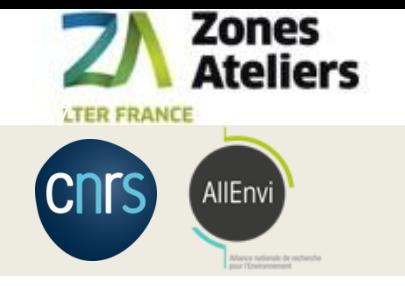

# Adaptation de COLLEC-SCIENCE

logiciel développé par Eric Quinton à l'IRSTEA, unité EABX à Bordeaux

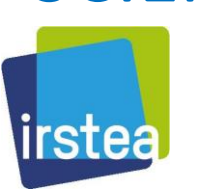

# Utilisation de JSON + modèle relationnel : noSQL

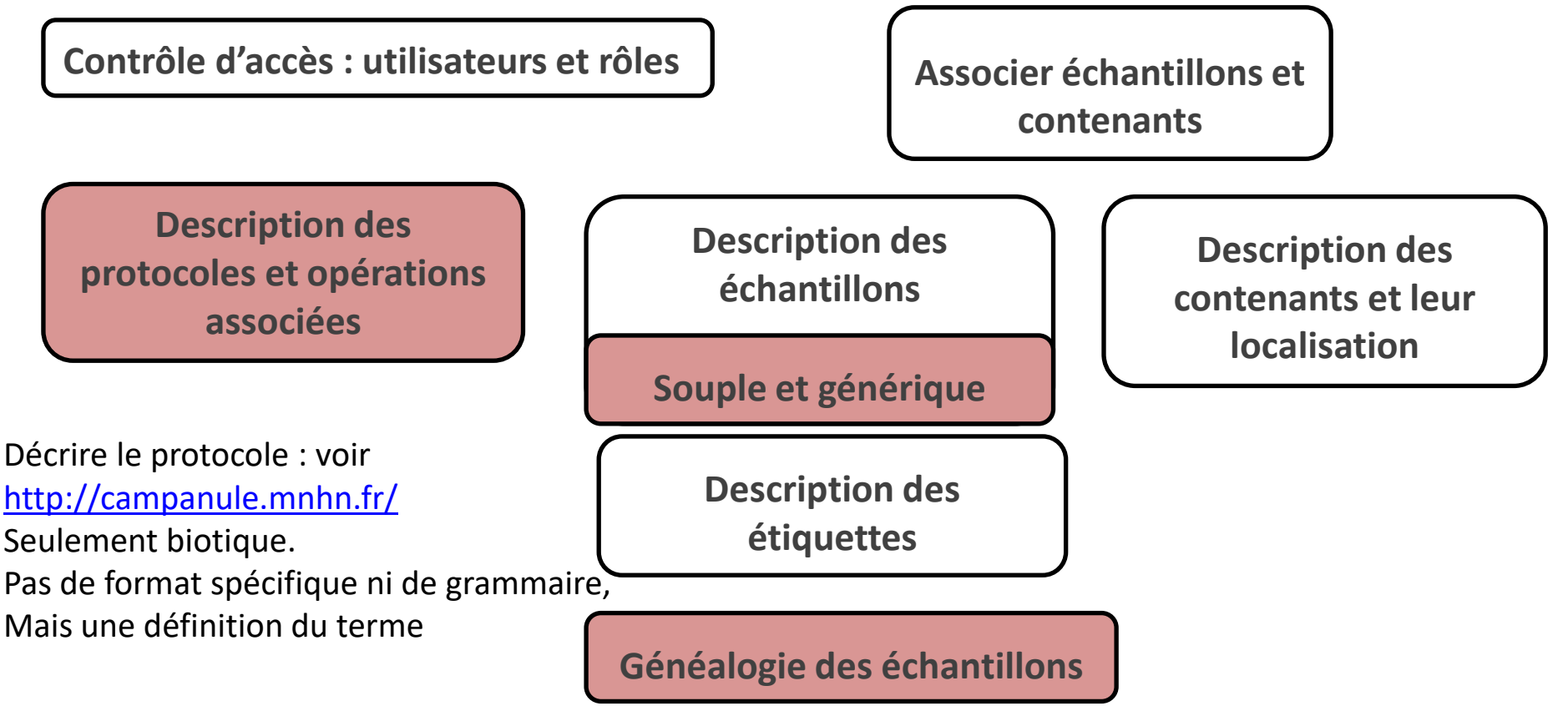

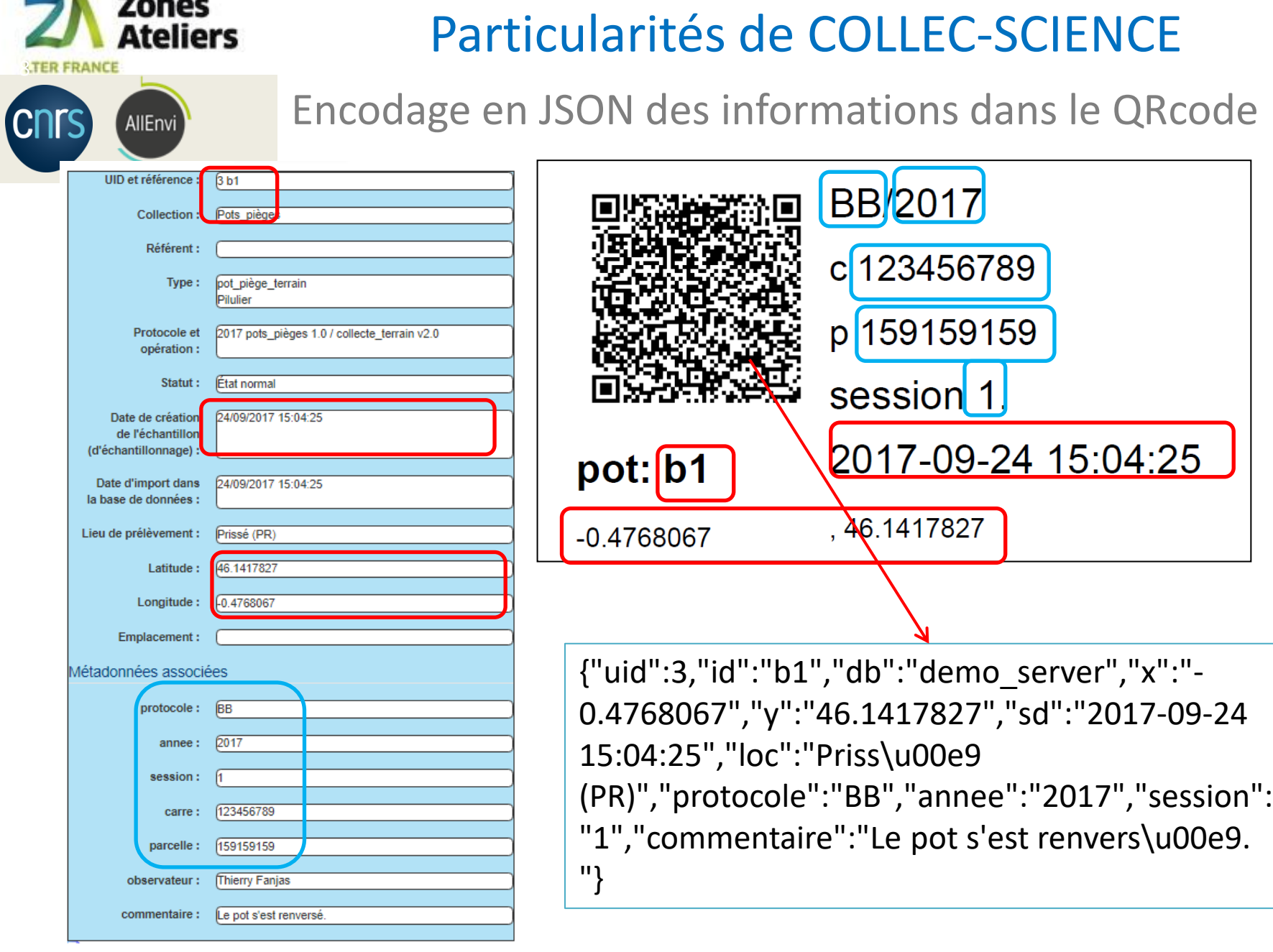

#### Organisation de la gestion d'échantillons – mars 2019 **8/22**

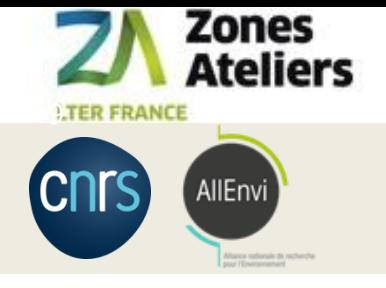

# Identifiants des échantillons

## Garantir leur unicité dans collec et accepter un autre référencement dans une autre base de données

Paramètres pérennes de l'application

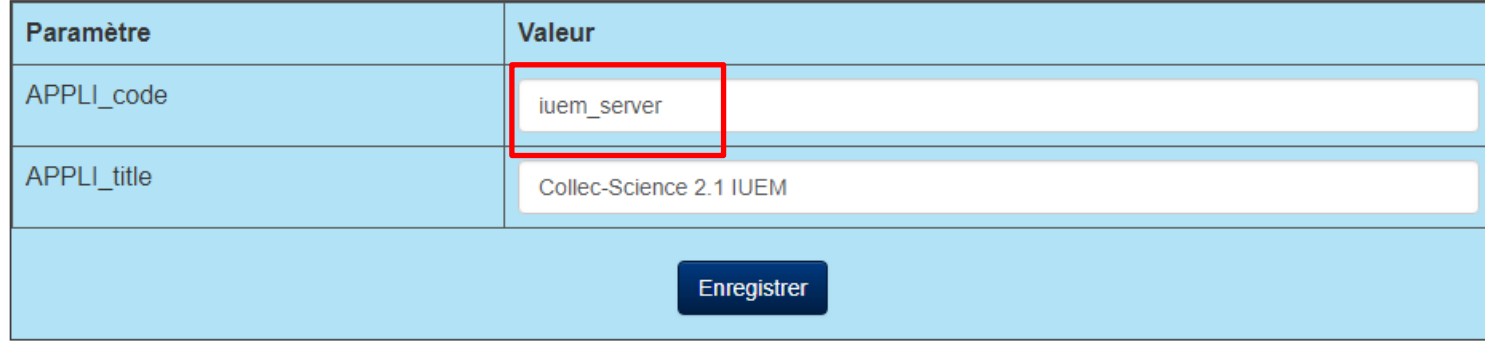

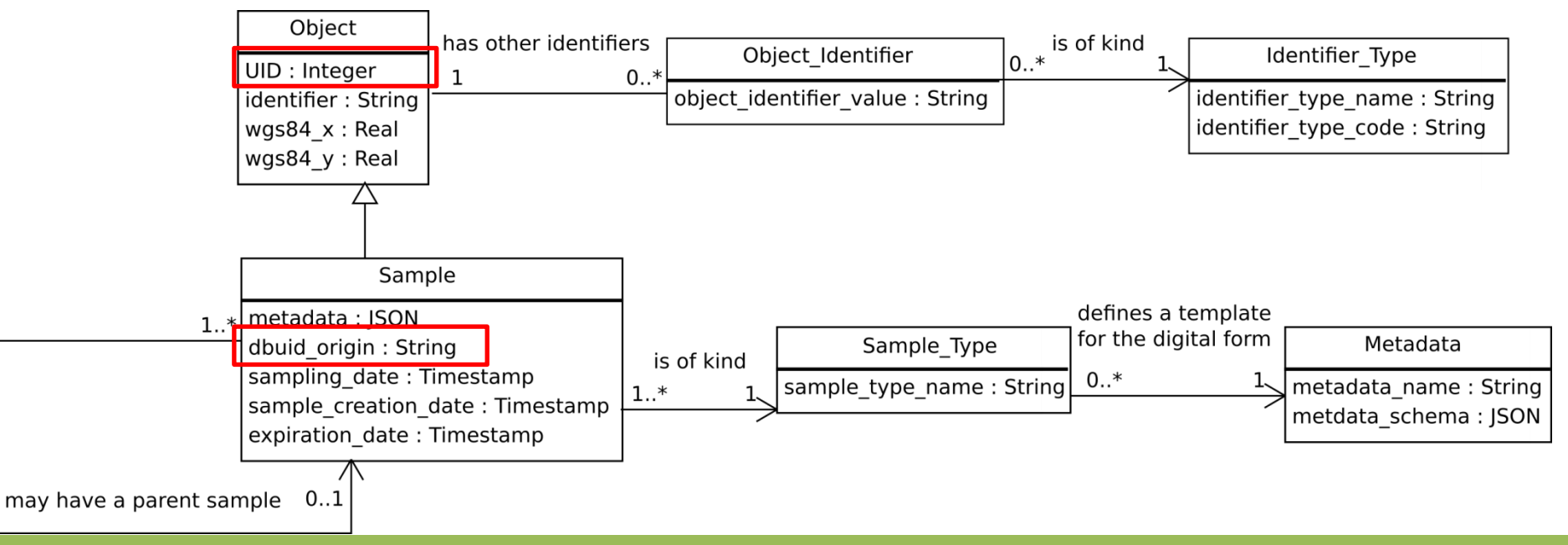

#### Organisation de la gestion d'échantillons – mars 2019 **Carlos Communister de la communiste de la constanti**uratio

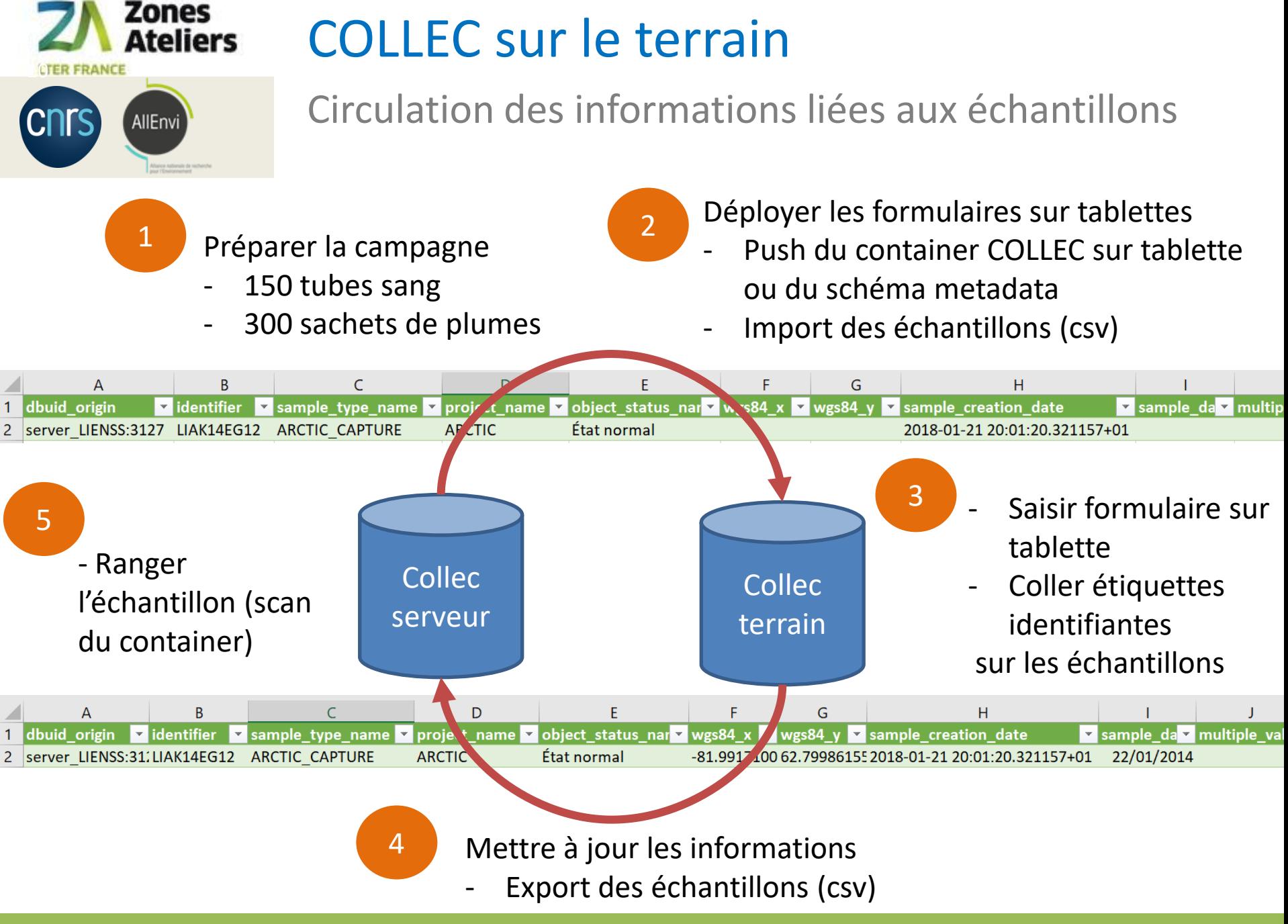

Organisation de la gestion d'échantillons – mars 2019 **10/22** and the control of the control of the control of the control of the control of the control of the control of the control of the control of the control of the co

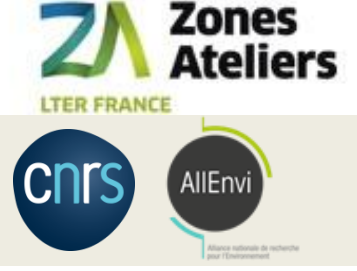

## Déploiement sur le terrain

Automatisation pour copie BDD

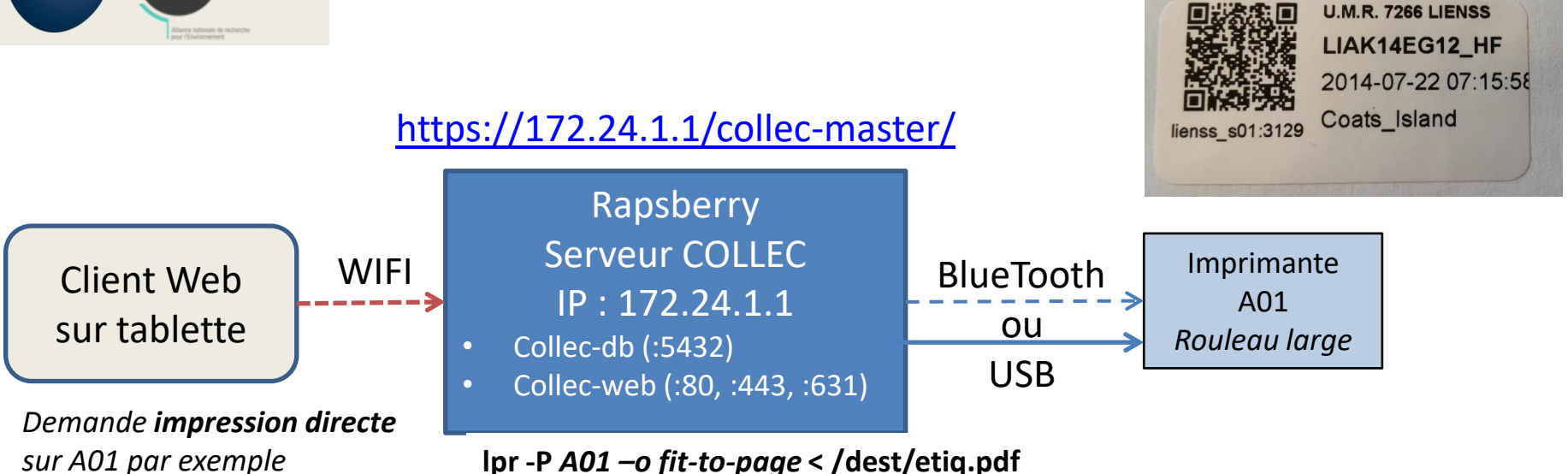

*Génère le fichier PDF etiq.pdf*

#### **Installation des containers Docker – une fois**

- **>** Récupération du git : https://github.com/jancelin/docker-collec
- > cd docker-collec
- > docker-compose up --build -d collec-web

#### **Exécution des images – à chaque fois**

- > docker ps
- > docker-compose down
- > docker-compose up -d collec-web

#### Organisation de la gestion d'échantillons – mars 2019 11/22

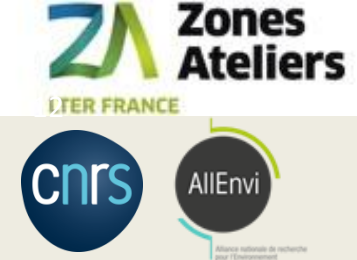

## Fonctionnalités de COLLEC-SCIENCE

### Progrès depuis 2016

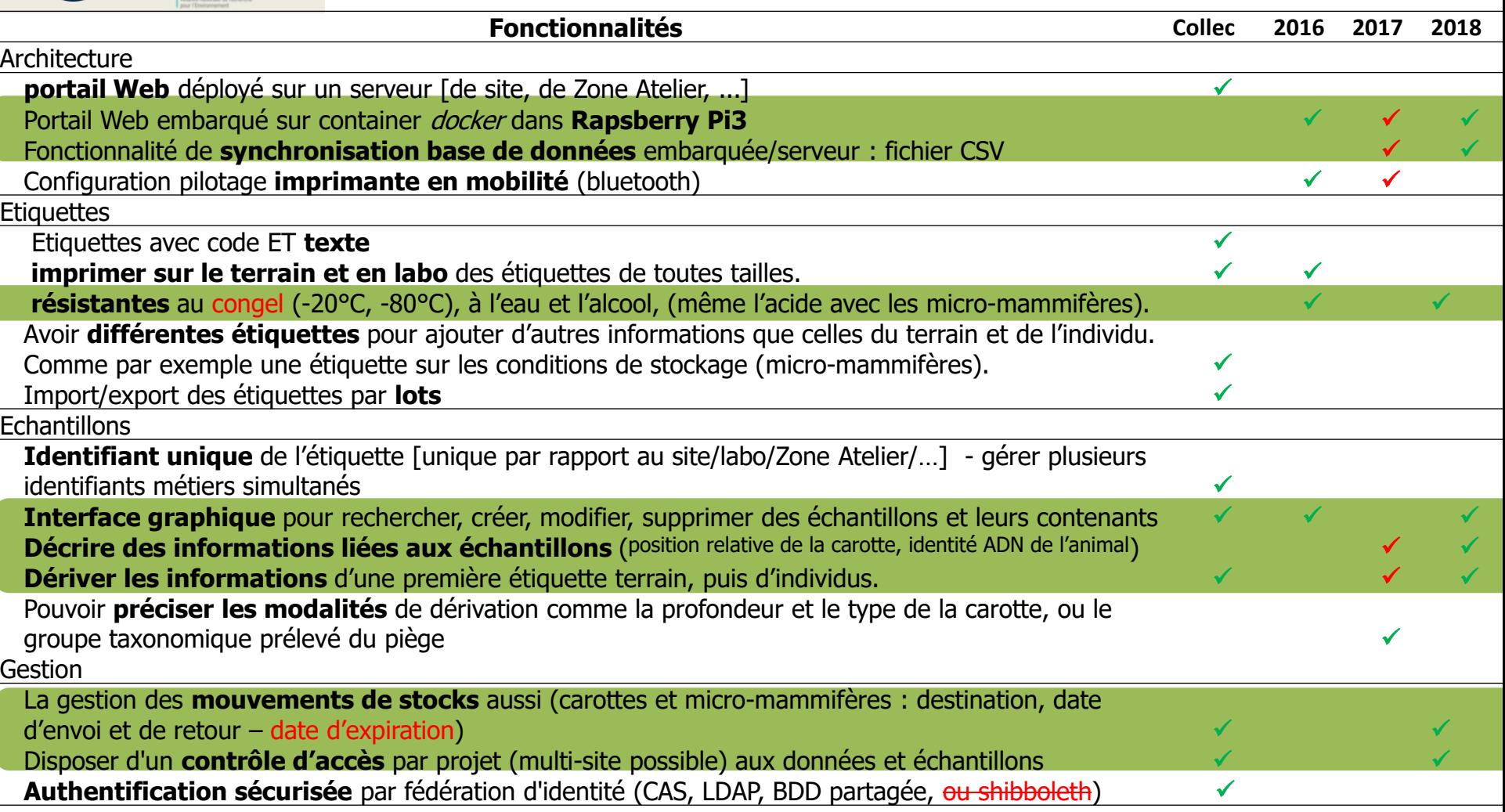

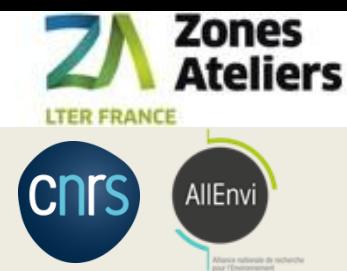

# *Business Model Canvas* pour la gestion d'échantillons avec COLLEC-SCIENCE

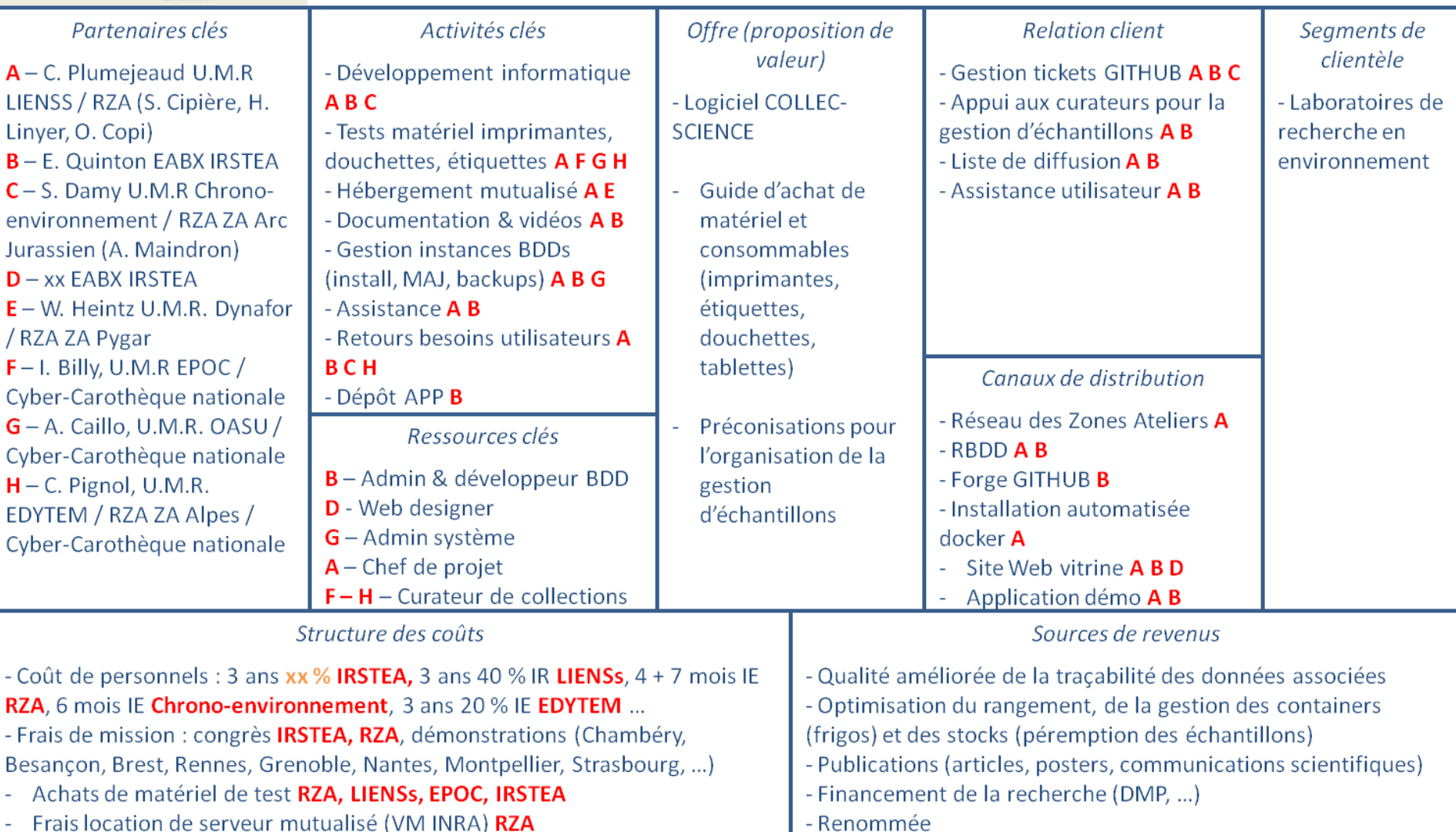

Organisation de la gestion d'échantillons – mars 2019 13/22

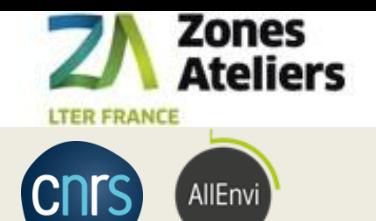

## Matériel mobilisé

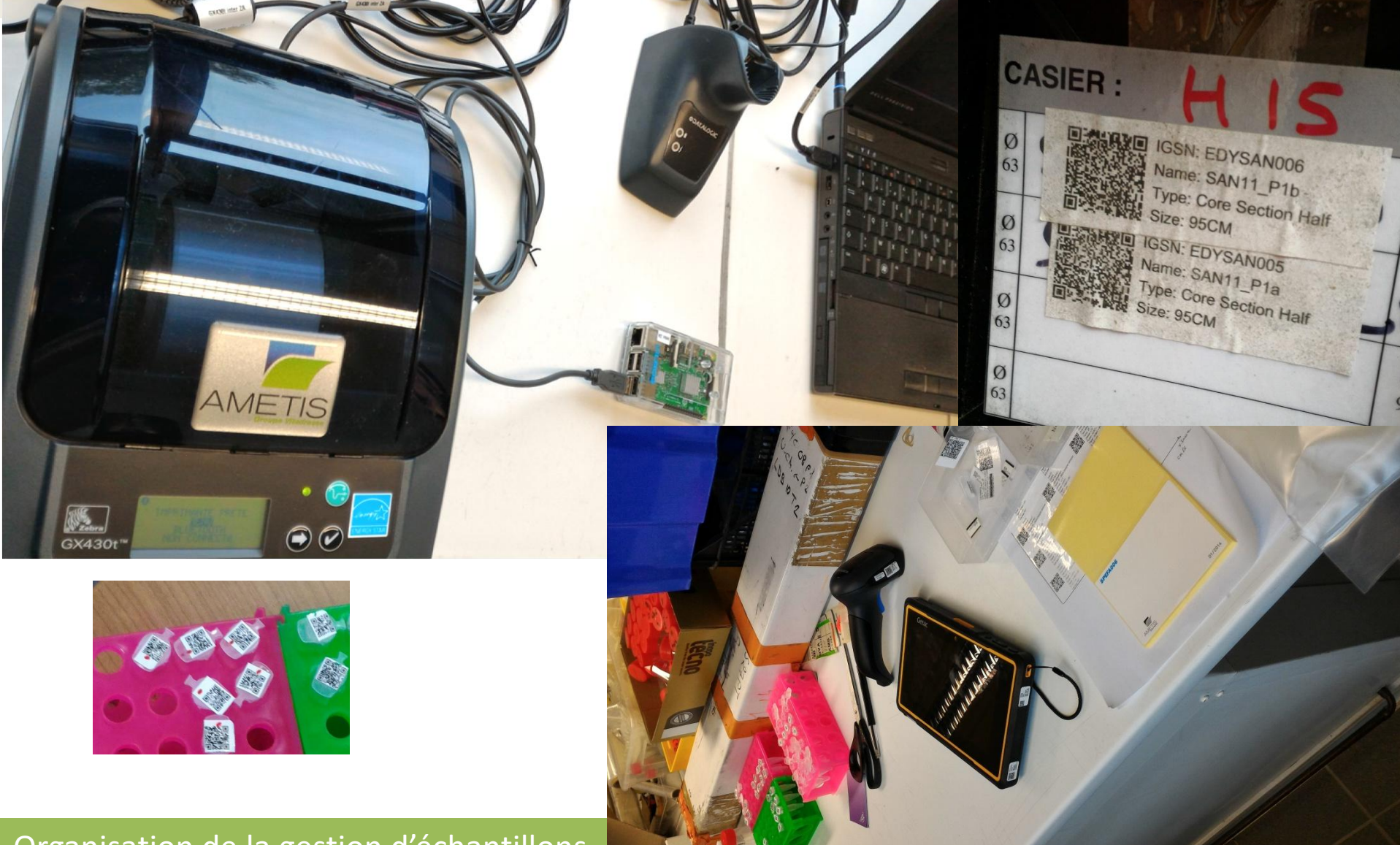

Organisation de la gestion d'échantillons -

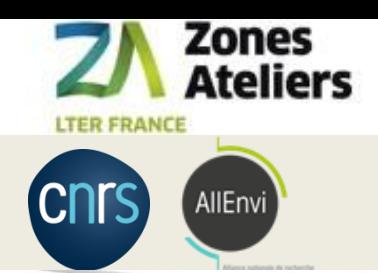

## PDA DL AXIST / STAO

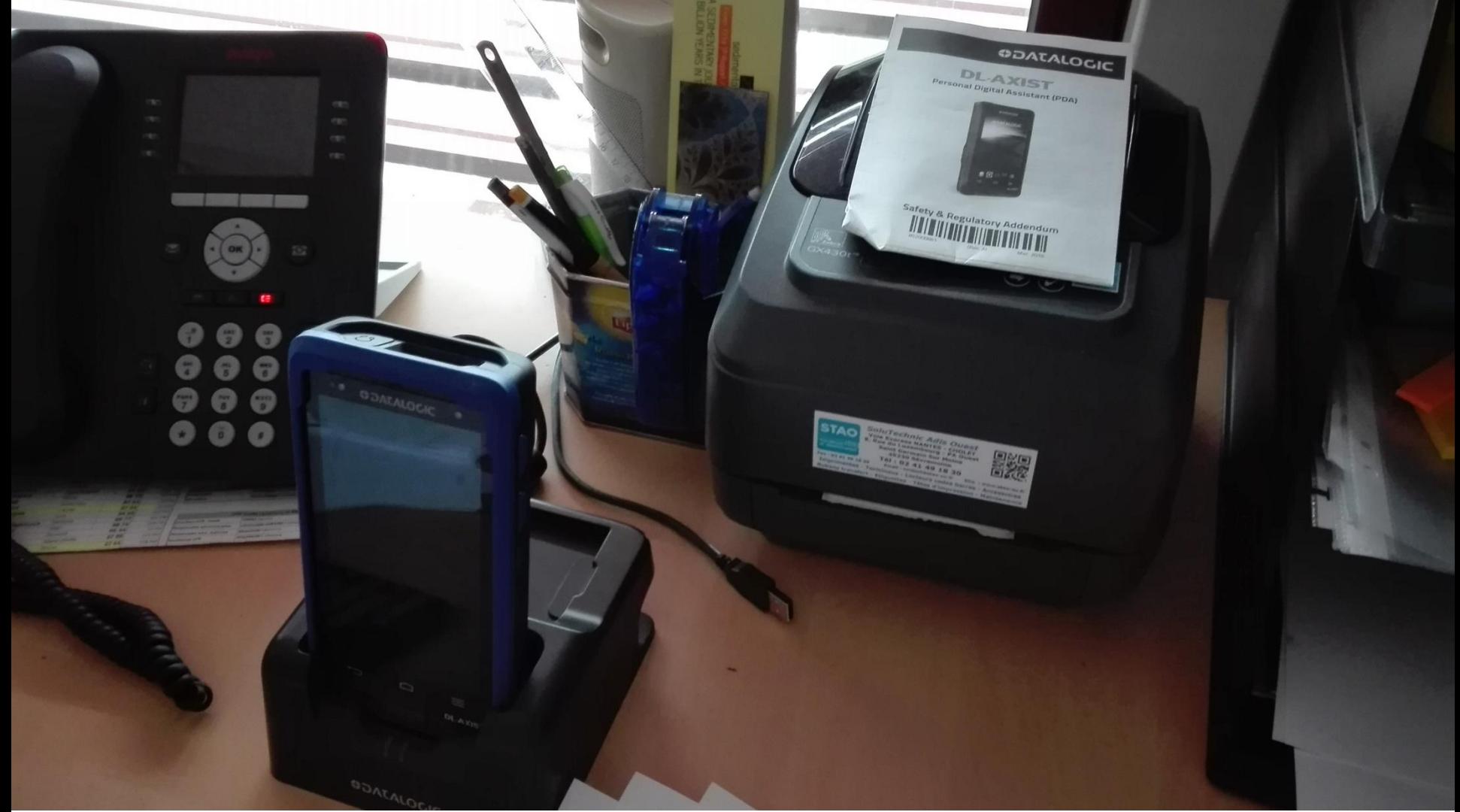

#### Organisation de la gestion d'échantillons – mars 2019 15/22

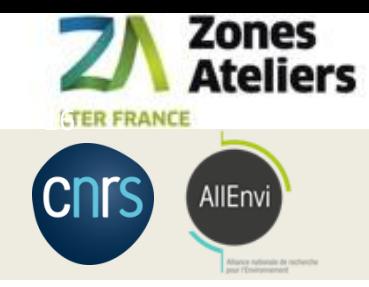

## MATERIEL

Mobile et consommables pour impression en transfert thermique

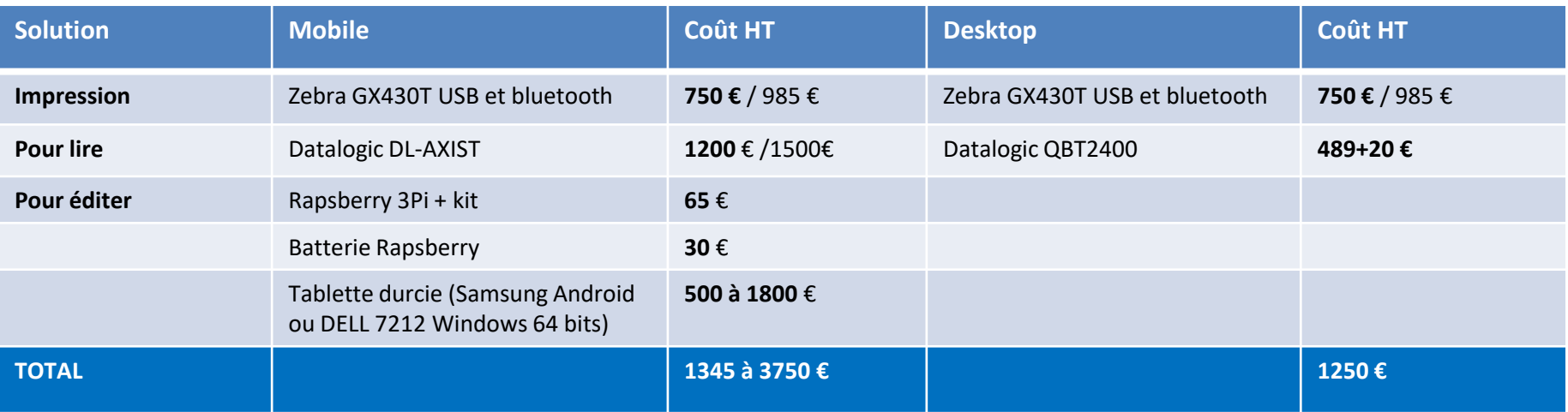

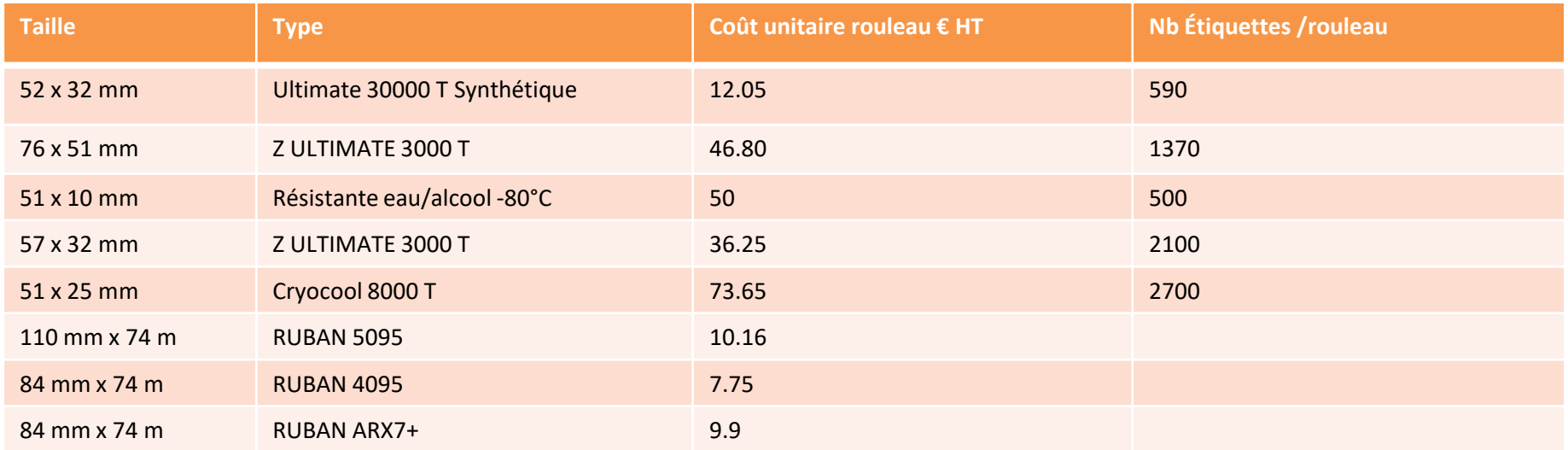

#### Organisation de la gestion d'échantillons – mars 2019 16/22

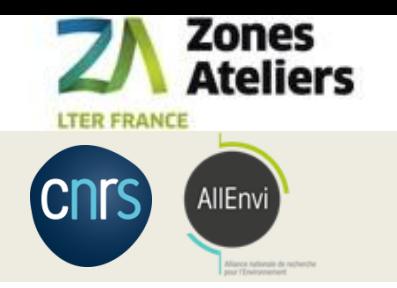

## Un manuel pour les imprimantes

- En ligne sur POPS : <https://www-iuem.univ-brest.fr/pops/attachments/1371>
	- $-$  Vitesse : < 5 cm/s
	- Darkness : entre 5 et 10 (sous 15 par défaut)

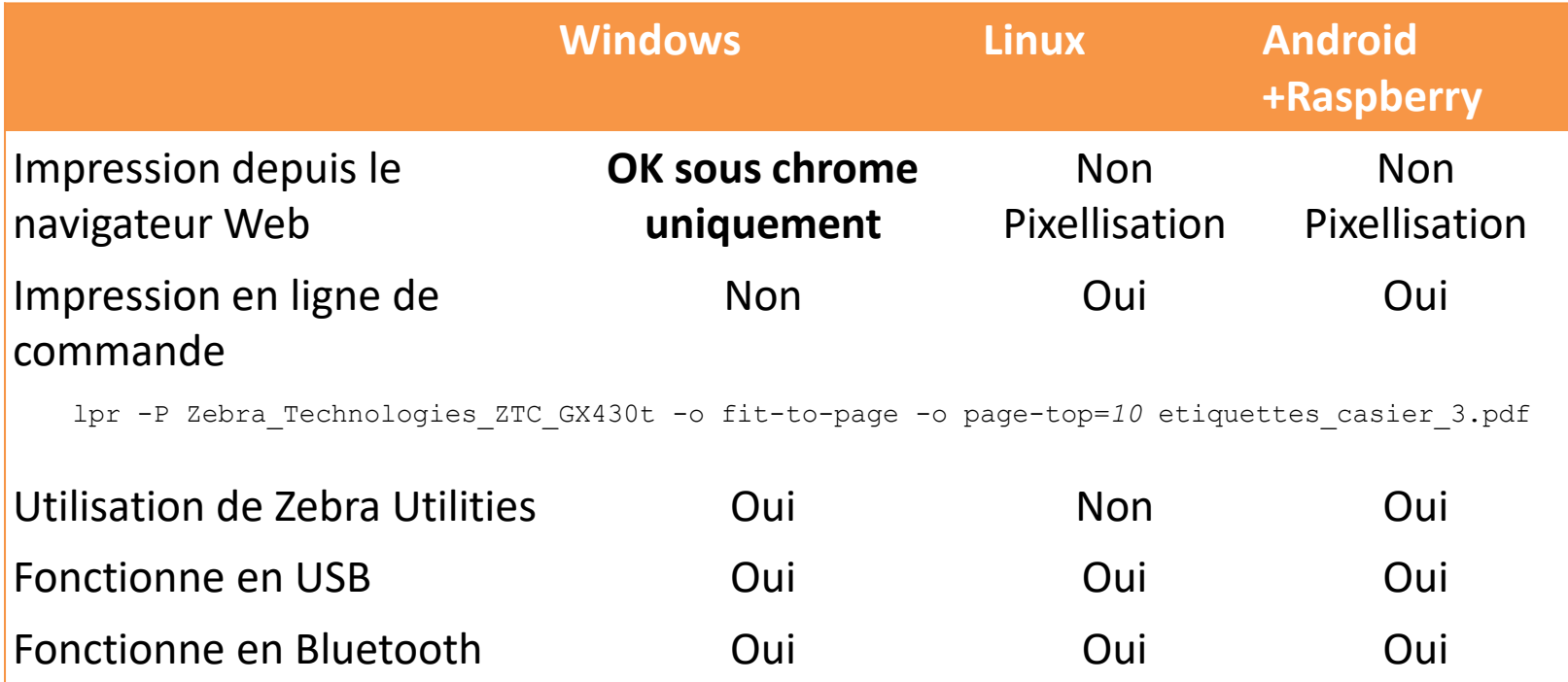

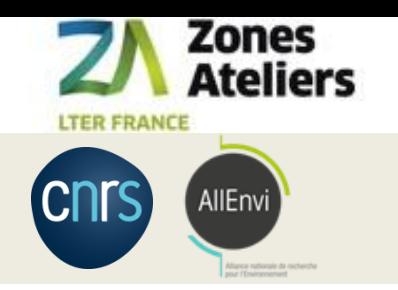

## Un manuel pour les scanners

- En ligne sur POPS : <https://www-iuem.univ-brest.fr/pops/attachments/1371>
- Deux types de douchettes testées
	- Datalogic [QBT2400](http://www.datalogic.com/fra/produits/points-de-vente/lecteurs-manuels/quickscan-i-qbt2400-pd-641.html)
	- GENTAG [GT600W](https://www.gentag.fr/lecteurs-code-barre-sans-fil/1992-gentag-GT-600-W.html)

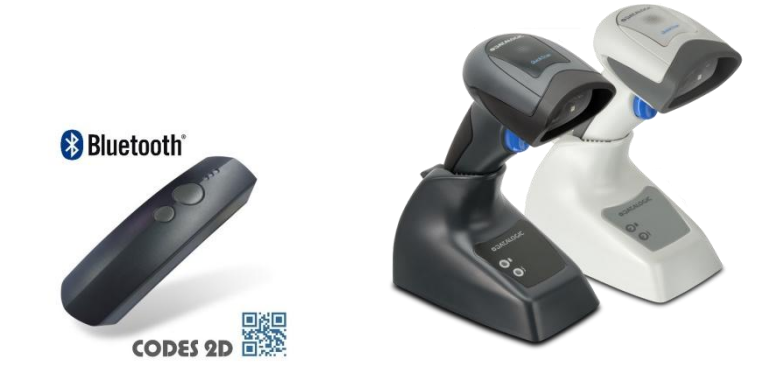

- Remarques
	- *Qrcode reader* sur smartphone marche bien aussi.
	- Pairage bluetooth un peu long mais fonctionne bien ensuite.

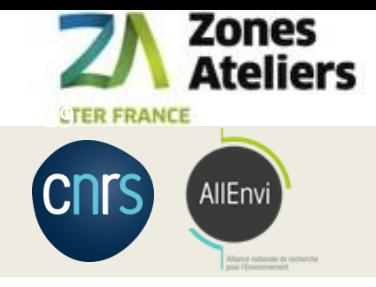

# Différents modèles d'étiquettes

Avec des informations spécifiques aux échantillons Avec des tailles adaptables au support

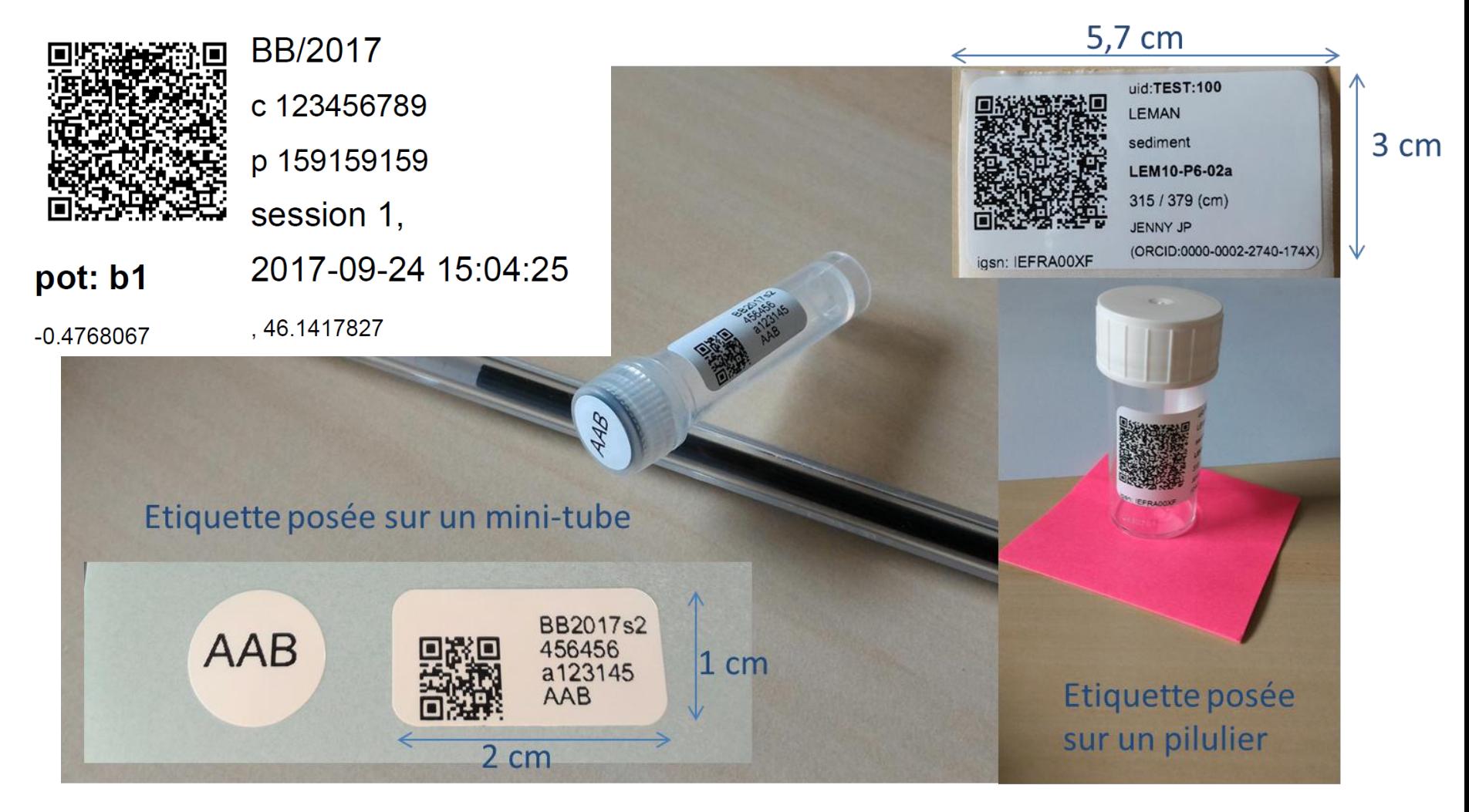

#### Organisation de la gestion d'échantillons – mars 2019 19/22

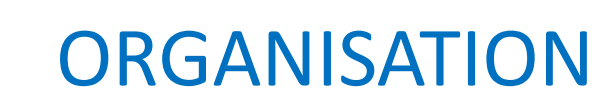

### Commencer par une collection qui servira de test Test du workflow in situ et sur cas réels

#### **1. RESPONSABILITES**

Zones Ateliers

AllEnvi

*CTER FRANCE* 

nrs)

- 1. qui supervise le rangement et/ou de curer la collection et/ou la gestion du stock d'étiquettes ?
- 2. qui crée / supprime / modifie des échantillons ?
- 3. qui bouge des échantillons ou des containers ?

#### **2. RANGEMENTS**:

- 1. récupérer les plans des bâtiments où il y a des containers
- 2. recenser les containers, leur type et leur nom usuel (salle 107, salle aquarium, carothèque, container 1 porte 1, par exemple)

#### **3. MATERIEL**

- 1. où se feront les manipulations d'échantillons : dans quelle(s) salle(s), dans quels lieux ? Il y a t-il du réseau Internet partout ?
- 2. combien de types d'étiquettes et de rouleaux différents prévoir pour cette collection (les échantillons initiaux, puis dérivés, et fonction des containers support et des conditions de stockage)
- 3. prévoir suffisamment d'imprimante et douchettes et tablettes en fonction des éléments précédents ?
- 4. anticiper le budget (2000 euros = un kit douchette + imprimante + tablette, large). Plus la jouvence du matériel (tous les 3 ans ?), et le prix des étiquettes. Voir avec qui on fait de la commande groupée ?

#### **4. ECHANTILLONS**

- 1. se concerter sur la façon de nommer les échantillons dans cette collection,
- 2. se concerter sur les lieux de prélèvement ou sites : pour cette collection, pour vos utilisateurs, c'est quoi la liste (contenu et sens) ?
- 3. prévoir les états des échantillons, les cas de prêt, de destruction, de perte...
- 4. définir les métadonnées spécifiques à chaque type d'échantillon de cette collection
- 5. définir les différents types d'étiquettes : contenu écrits et encodé dans le QR code (pas pareil), forme, taille du rouleau et des étiquettes

#### **5. LONG-TERME**

- 1. réfléchir le processus de révision de définition des catégories d'échantillon, ou des métadonnées, ou des étiquettes, et son impact ?
- 2. En particulier, la synchronisation entre le modèle du serveur du site, et le modèle embarqués sur le terrain : nom de projet, schema de nommage des échantillons, types d'échantillons, lieux de prélèvement
- 3. tenir une documentation de tout le processus à jour et accessible pour les utilisateurs de tout niveau de droit

#### Organisation de la gestion d'échantillons – mars 2019 20/22

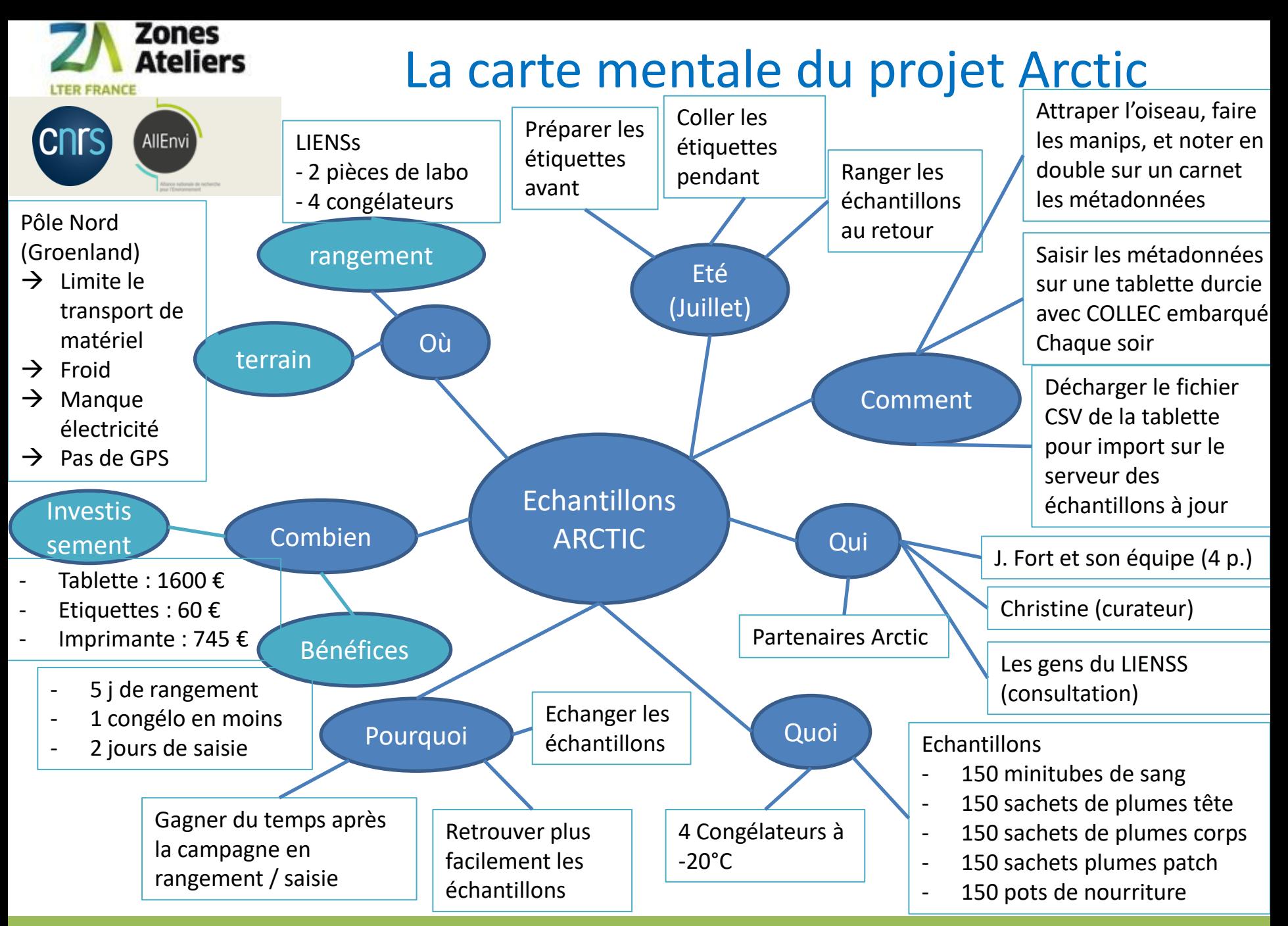

Organisation de la gestion d'échantillons – mars 2019 21/22

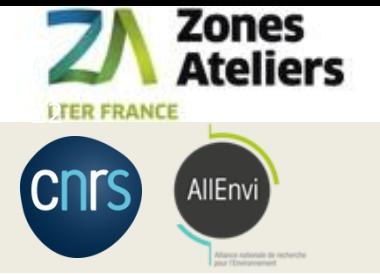

## Pour l'avenir

### Partager, communiquer

- SYNCHRONISATION modèles entre instances de BDD COLLEC
	- Entre sites : échanges CSV des échantillons
	- Partager les modèles de Métadonnées, Types d'échantillons, Lieux de prélèvement
- ECHANGER : 2 listes de diffusion pour utilisateurs ou développeur

<https://groupes.renater.fr/sympa/info/collec-dev> [https://groupes.renater.fr/sympa/info/](https://groupes.renater.fr/sympa/info/collec-users)**[collec-users](https://groupes.renater.fr/sympa/info/collec-users)**

#### - APPRENDRE à l'utiliser

- Un site Web pour présenter son utilisation <https://www.collec-science.org/video-tutorial/> <https://vimeo.com/305334341> <https://vimeo.com/305453899>
- COLLEC-SCIENCE en demo et test sur la VM INRA et la VM IN2P3 (demo.data-za.org) [https://demo.collec-za.org](https://demo.collec-za.org/) admin / xxxxxxxx (demander à Christine)
- CONCERTATION utilisateurs / développeur
	- Un manuel à faire évoluer / adapter à votre site : <https://www-iuem.univ-brest.fr/pops/attachments/1378>
	- Utiliser GITHUB pour entrer des tickets : <https://github.com/Irstea/collec/issues>
	- Mettre en place un **comité de pilotage**